# THOOVIC 永52-豊 バスタイムスケジュールと路線図

# 日 永52-豊 豊ヶ丘四丁目 Toyogaoka 4 マプリを使って見る

永52-豊 バス行豊ヶ丘四丁目 Toyogaoka 4にはルートが1つあります。平日の運行時間は次のとおりです。

(1)豊ヶ丘四丁目 Toyogaoka 4:07:00 - 20:30

Moovitアプリを使用して、最寄りの永52-豊 バス駅を見つけ、次の永52-豊バスが到着するのはいつかを調べることがで きます。

## 最終停車地**:** 豊ヶ丘四丁目 **Toyogaoka 4** 18回停車

[路線スケジュールを見る](https://moovitapp.com/%E6%9D%B1%E4%BA%AC%E9%83%BD___tokyo-5615/lines/%E6%B0%B852_%E8%B1%8A/26448270/4588945/ja?ref=2&poiType=line&customerId=4908&af_sub8=%2Findex%2Fja%2Fline-pdf-%25E6%259D%25B1%25E4%25BA%25AC%25E9%2583%25BD___Tokyo-5615-1583306-26448270&utm_source=line_pdf&utm_medium=organic&utm_term=%E8%B1%8A%E3%83%B6%E4%B8%98%E5%9B%9B%E4%B8%81%E7%9B%AE%20Toyogaoka%204)

永山駅 Nagayama Sta.

諏訪神社(多摩市) Suwa-Jinja Shrine

諏訪一丁目 Suwa 1

馬引沢二丁目 Mahikizawa 2

諏訪三丁目 Suwa 3

中諏訪 Naka-Suwa

永山けやき坂 Nagayama ,Keyaki-Zaka

瓜生小学校 Uryu ,Elementary School

永山さくら通り Nagayama ,Sakura-Dori

社会教育施設 Community Center

永山五丁目南 Nagayama 5 South

瓜生通り Uryu Dori

瓜生 Uryu

瓜生緑地 Uryu Ryokuchi

貝取小学校 Kaidori ,Elementary School

貝取こぶし館 Kaidori Kobushikan

貝取五丁目 Kaidori 5

豊ヶ丘四丁目 Toyogaoka 4

#### 永**52-**豊 バスタイムスケジュール 豊ヶ丘四丁目 Toyogaoka 4ルート時刻表:

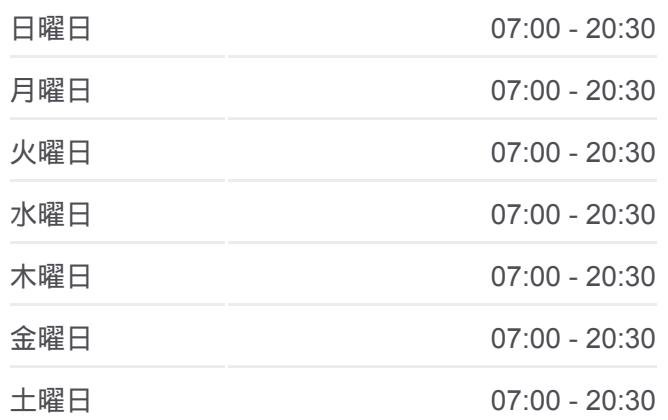

### 永**52-**豊 バス情報 道順**:** 豊ヶ丘四丁目 Toyogaoka 4 停留所**:** 18 旅行期間**:** 23 分

路線概要**:**

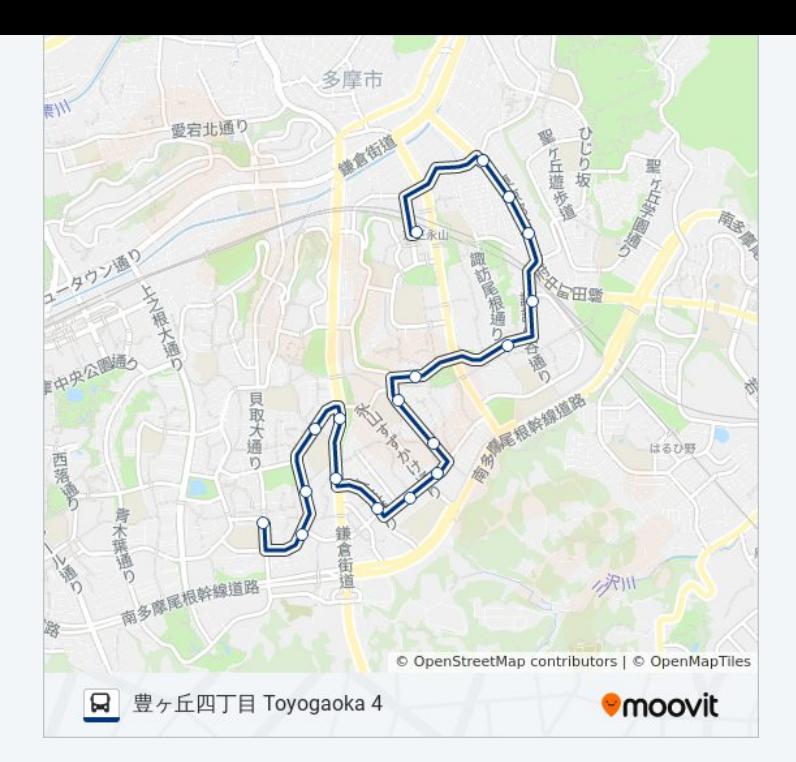

永52-豊 バスのタイムスケジュールと路線図は、moovitapp.comのオフライ ンPDFでご覧いただけます。 [Moovit App](https://moovitapp.com/%E6%9D%B1%E4%BA%AC%E9%83%BD___tokyo-5615/lines/%E6%B0%B852_%E8%B1%8A/26448270/4588945/ja?ref=2&poiType=line&customerId=4908&af_sub8=%2Findex%2Fja%2Fline-pdf-%25E6%259D%25B1%25E4%25BA%25AC%25E9%2583%25BD___Tokyo-5615-1583306-26448270&utm_source=line_pdf&utm_medium=organic&utm_term=%E8%B1%8A%E3%83%B6%E4%B8%98%E5%9B%9B%E4%B8%81%E7%9B%AE%20Toyogaoka%204)を使用して、ライブバスの時刻、 電車のスケジュール、または地下鉄のスケジュール、東京内のすべての公 共交通機関の手順を確認します。

Moovit[について](https://moovit.com/about-us/?utm_source=line_pdf&utm_medium=organic&utm_term=%E8%B1%8A%E3%83%B6%E4%B8%98%E5%9B%9B%E4%B8%81%E7%9B%AE%20Toyogaoka%204) · MaaS[ソリューション](https://moovit.com/maas-solutions/?utm_source=line_pdf&utm_medium=organic&utm_term=%E8%B1%8A%E3%83%B6%E4%B8%98%E5%9B%9B%E4%B8%81%E7%9B%AE%20Toyogaoka%204) · [サポート対象国](https://moovitapp.com/index/ja/%E5%85%AC%E5%85%B1%E4%BA%A4%E9%80%9A%E6%A9%9F%E9%96%A2-countries?utm_source=line_pdf&utm_medium=organic&utm_term=%E8%B1%8A%E3%83%B6%E4%B8%98%E5%9B%9B%E4%B8%81%E7%9B%AE%20Toyogaoka%204) · Mooviter[コミュニティ](https://editor.moovitapp.com/web/community?campaign=line_pdf&utm_source=line_pdf&utm_medium=organic&utm_term=%E8%B1%8A%E3%83%B6%E4%B8%98%E5%9B%9B%E4%B8%81%E7%9B%AE%20Toyogaoka%204&lang=en)

© 2024 Moovit - All Rights Reserved.

ライブで到着時間を確認する。

 $\noindent\boxed{\fbox{$\smile$}}\quad \begin{array}{c}\n\text{Use}\\ \text{Web App} \end{array}\n\quad \bullet\n\quad \begin{array}{c}\n\text{App Store} \\ \text{phys.}\n\end{array}\n\quad \bullet\n\quad \begin{array}{c}\n\text{Google Play} \\ \text{rep.}\n\end{array}$